## **AutoCAD Crack Free Download For Windows**

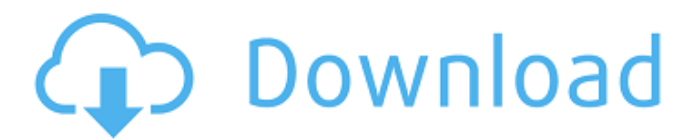

### **AutoCAD Crack + Download (Updated 2022)**

The idea behind AutoCAD Activation Code is to provide a complete package of CAD functions, including design of architectural and engineering drawings. The software is used for 2D and 3D design and drafting. The first version, AutoCAD 2022 Crack R13, was released in October 1984. Since then, subsequent releases have come every two years and features have been enhanced. AutoCAD commands are displayed on a command line or dialog box. The command line is the easier to use for beginners, but the dialog box is more sophisticated. In both the command line and the dialog box, you have to input text commands, usually in the form of typed letters. Most commands are case sensitive. Using AutoCAD When you first start AutoCAD, you are asked if you wish to enter commands in the command line or the dialog box. Click on the command line or the OK button and you will be prompted to enter the next command. All AutoCAD commands are typed letters, with no spaces. There are three major types of commands: AutoCAD commands: These commands are used to start a command or change the way a command works. The most common are: Actions: Functions that perform specific actions, such as setting the current coordinate system, plotting points, or clearing the command line. Dialogs: These commands create a dialog box that displays a user interface or performs a task. The most common commands that create dialog boxes are: Drawing commands: These commands manipulate the graphics elements of the drawing environment. The most common commands are: Inspections: These commands help you check the drawing against other elements such as a legend or annotations. The most common commands are: Misc: These commands perform miscellaneous functions that are not directly related to design. Some of the most common commands are: Translations: These commands translate or change words in AutoCAD, thus making the program more international in style. Table of Contents Basic Commands Commands are listed in alphabetical order. If you want to use a command that is not listed here, select it in the Table of Contents and press F1. Actions All actions, except point selection and arc selection, are available from the start menu. to select your current object. You can change the current object by selecting a different object. to select your current object. You can change the current object by

### **AutoCAD Free [March-2022]**

Tools AutoCAD Cracked Accounts offers tools for drawing, manipulating, and printing 2D and 3D drawings. The various tools include: CAD Drawing Views: 3D View 2D View Drafting Area Plotter

Drawing views allow the user to view and edit a drawing. The drawing views includes two types of views: General-purpose views: 3D View 2D View Fixed-size views: Grid Draw Layout View Drafting Area Plotter: Plotter View Plotter Animation The Drawing Area tool allows the user to draw the actual shapes and objects in the 3D drawing view. For 2D drawings, the user can use the Drafting Area tool to draw objects, which are then displayed in the 2D View. The Plotter tool allows the user to plot the drawing (or other objects) on the computer screen. The Plotter tools include: Plotter View Plotter Animation AutoCAD Crack Free Download Architecture, AutoCAD Full Crack Electrical, AutoCAD Free Download Civil 3D and AutoCAD Cracked Accounts Navisworks have fully integrated CAD editors. These are used for all of the creation and editing of new drawings. It is also possible to modify existing drawings using the CAD editors. Version history Documentation The AutoCAD documentation is distributed online in a number of formats including PDF, HTML, CD-ROM, and WWW. Some versions of AutoCAD are restricted to using only the online documentation. In addition to the online documentation, version 4.x also supports a Book of Knowledge, and a separate Book of Methods. It also supports the command reference on each ribbon tab. See also Comparison of CAD editors for architecture, engineering, and construction (AEC) Comparison of CAD editors for architecture, engineering, and construction (AEC) Comparison of CAD editors for architecture, engineering, and construction (AEC) List of drafting software List of computer-aided design programs List of free and open source software packages List of mechanical drawing software List of vector graphics editors Mechanical CAD References External links AutoCAD gallery: Software category at Autodesk Category:1998 software Category:Autodesk Category:Computeraided design software for Windows Category:Computer-aided design software for Linux Category:Computer-aided design software for MacOS Category:Computer ca3bfb1094

## **AutoCAD Crack Free**

Enter the serial number and password as your account information. Enter a new serial number and password. Copy the new serial number. Paste it into your PC and install it. Install Autodesk AutoCAD 360 and activate it. Enter the serial number and password as your account information. Enter a new serial number and password. Copy the new serial number. Paste it into your PC and install it. Here are the troubleshooting steps for Autodesk software activation Unable to activate Autodesk software Make sure the serial number and password are correct. If the activation fails, then the serial number and password are not correct. Check that the serial number and password are correct in your PC account. If the serial number and password are correct, but you are unable to activate Autodesk software, it may be due to an error on the part of Autodesk. Contact Autodesk Customer Service by visiting or by emailing us at Autodesk\_Customerservice@autodesk.com. If you are unable to contact Autodesk Customer Service, then it is likely the product is not licensed. For more information on licensing of Autodesk software, visit Unable to activate Autodesk software If you are unable to activate the software, it may be due to the following: An error in the installation of the software. There is a defective serial number provided. An error with the installer software. An error with the autocad registration. An error with a product registration. An error with a license registration. An error with a product registration. An error with a license registration. If the activation of your software fails, then the keygen will be available on the web site.

### **What's New in the?**

Sketch on top of existing CAD drawings. Sketch features on top of existing drawing data and quickly complete design changes. (video: 1:14 min.) Create more efficient drawing sets: Add, edit and import geospatial data with new Data Mapping tools. Change values during the edit process with new Markup features. Enhance AutoCAD Studio: Generate mechanical/aerodynamic specifications using builtin mechanical and aerodynamic analysis capabilities. Automatically add global and local coordinate system information to drawings. Easily import 3D models, surfaces and 2D drawings. Work with new 2D and 3D draft views. Share your designs with others using new online sharing features. Generate and adjust schematics for printed circuit boards (PCBs). Easily access in-CAD documentation and new math and physics tools. Save time by making AutoCAD your new workbench. CAD Draw View Features: Work with new 2D draft and 3D wireframe views to create animations, 3D models, videos and

more. (video: 1:08 min.) Edit and create new drawings using a virtual 3D workbench. Import and export 2D and 3D drawings. Resize and rotate designs to meet space requirements. Edit and move line and polyline objects. Add titles, annotations and text styles. Add, move, resize and rotate hatch patterns and patterns in the Drafting Patterns palette. Work with new 3D precision tools. View properties and assembly instructions. Automatically correct mirroring and other errors. Import and export formats. Compatible with new closed mind technologies. Line Features: Add and subtract spline sets to easily create curves and fills. (video: 1:13 min.) Increase and decrease line width with a single command. Draw and edit 3D lines. Fix and correct coordinates with a new "Find and Fix" tool. Create complex curves with a new "Curve To" tool. Use a new spline ring on the Curve Tool to create tangential curves. Move and rotate linear and spline objects.

# **System Requirements For AutoCAD:**

Minimum: OS: Windows XP/Vista/7/8 Processor: 3.0 GHz Intel Core 2 Duo/AMD Athlon 64 Memory: 1 GB RAM Hard Drive: 30 GB available space Recommended: OS: Windows 7/8 Processor: 4.0 GHz Intel Core i5/AMD Phenom II X4 Memory: 4 GB RAM Hard Drive: 30 GB available space[Prescription of statins in patients with ischemic cardiopathy]. Statin

<https://idenjewelry.com/wp-content/uploads/AutoCAD-144.pdf> <http://www.makeenglishworkforyou.com/?p=11554> <http://titfortech.com/?p=37302> <http://linkmotto.com/?p=3349> [http://joshuatestwebsite.com/autocad-with-full-keygen-pc-windows](http://joshuatestwebsite.com/autocad-with-full-keygen-pc-windows-march-2022/)[march-2022/](http://joshuatestwebsite.com/autocad-with-full-keygen-pc-windows-march-2022/) [https://www.johndhunt.com/wp](https://www.johndhunt.com/wp-content/uploads/2022/07/AutoCAD__MacWin.pdf)[content/uploads/2022/07/AutoCAD\\_\\_MacWin.pdf](https://www.johndhunt.com/wp-content/uploads/2022/07/AutoCAD__MacWin.pdf) <http://texocommunications.com/?p=36889> <https://noticatracho.com/autocad-21-0-crack-mac-win/> [https://captainseduction.fr/wp](https://captainseduction.fr/wp-content/uploads/2022/07/AutoCAD-65.pdf)[content/uploads/2022/07/AutoCAD-65.pdf](https://captainseduction.fr/wp-content/uploads/2022/07/AutoCAD-65.pdf) <https://reset-therapy.com/wp-content/uploads/2022/07/barnkim.pdf> <http://balancin.click/autocad-crack-with-key-download-for-windows/> <https://aposhop-online.de/2022/07/24/autocad-crack-final-2022-4/> <https://ursgift.com/autocad-23-0-crack-for-windows-march-2022/> [https://egypt-aquarium.com/advert/autocad-2020-23-1-crack](https://egypt-aquarium.com/advert/autocad-2020-23-1-crack-registration-code-free-download-x64/)[registration-code-free-download-x64/](https://egypt-aquarium.com/advert/autocad-2020-23-1-crack-registration-code-free-download-x64/) <https://earthoceanandairtravel.com/2022/07/23/autocad-2022-4/> <http://www.hva-concept.com/autocad-pc-windows-4/> [http://gomeztorrero.com/autocad-2018-22-0-with-product-key](http://gomeztorrero.com/autocad-2018-22-0-with-product-key-download/)[download/](http://gomeztorrero.com/autocad-2018-22-0-with-product-key-download/) [https://fraenkische-rezepte.com/autocad-24-1-crack-free-download](https://fraenkische-rezepte.com/autocad-24-1-crack-free-download-win-mac/)[win-mac/](https://fraenkische-rezepte.com/autocad-24-1-crack-free-download-win-mac/) <http://www.giffa.ru/who/autocad-20-0-crack-for-pc-updated/> [https://www.cranbrookcollege.com/wp-content/uploads/2022/07/Aut](https://www.cranbrookcollege.com/wp-content/uploads/2022/07/AutoCAD__Crack__Activation_Key_Download_MacWin_2022_New.pdf)

[oCAD\\_\\_Crack\\_\\_Activation\\_Key\\_Download\\_MacWin\\_2022\\_New.pdf](https://www.cranbrookcollege.com/wp-content/uploads/2022/07/AutoCAD__Crack__Activation_Key_Download_MacWin_2022_New.pdf)